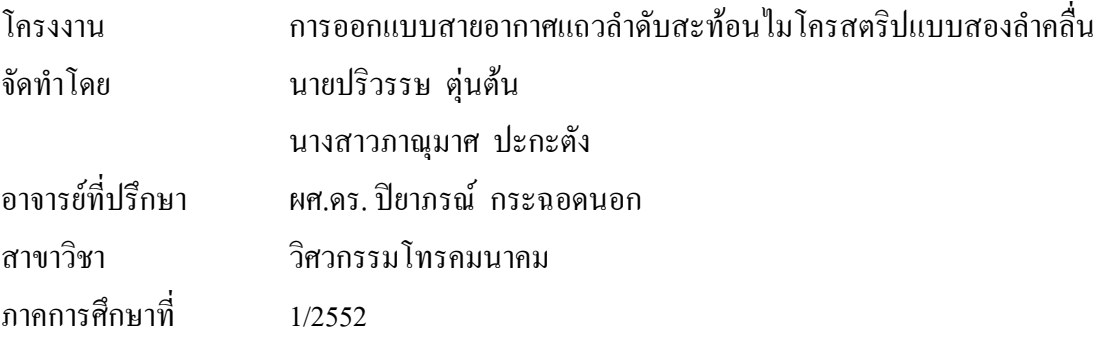

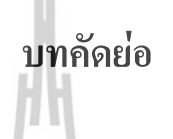

โครงงานนี้นำเสนอการออกแบบสายอากาศแถวลำดับสะท้อน (Reflectarray Antenna) ี<br>สำหรับพื้นที่ครอบคลุมสองบริเวณด้วยกัน โดยสายอากาศจะถูกติดตั้งบริเวณเพดานห้อง สำหรับใช้ งานในระบบเครือข่ายท้องถิ่นไร้สาย (Wireless LAN) ที่ย่านความถี่ 2.45 GHz จึงทำให้มีการแผ่ ึกระ จายกำลังงานไปยังบริเวณที่มีผู้ใช้บริการเท่านั้น โดยแบบรูปการแผ่กระจายกำลังงานที่ใช้ ้ออกแบบสายอากาศแถวลำดับสะท้อนแบบใมโครสตริปจะมีรูปร่างเป็นวงกลมสองวงแยกกัน ซึ่ง ภายในพื้นที่วงกลมสองวงนี้จะเป็นบริเวณที่มีการแผ่กระจายกำลังงานไปมากที่สุด เพื่อให้ ครอบคลุมผู้ใช้บริการสองกลุ่ม W ENTREASURE SUPER

 $\Omega$